# MQ Channel Throttler **Overview**

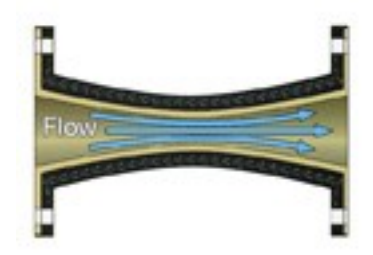

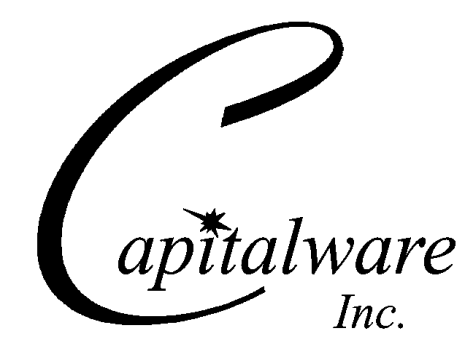

Capitalware Inc. Unit 11, 1673 Richmond Street, PMB524 London, Ontario N6G2N3 Canada sales@capitalware.com https://www.capitalware.com

Last Updated: January 2021. © Copyright Capitalware Inc. 2015, 2021.

# **Table of Contents**

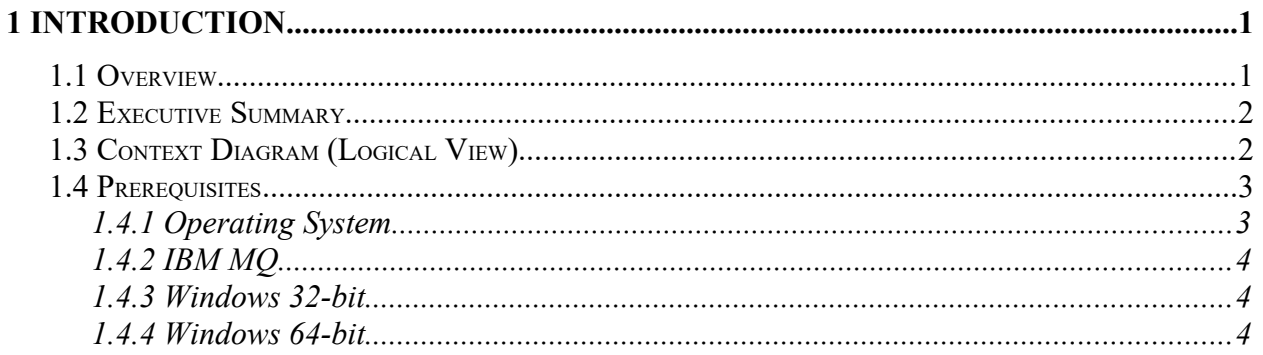

# <span id="page-3-1"></span>**1 Introduction**

## <span id="page-3-0"></span>**1.1 Overview**

*MQ Channel Throttler* (MQCT) provides the ability to control/throttle the number of connection calls, open calls and/or messages (or bytes) that flow over a channel. MQCT operates with IBM MQ v7.1, v7.5 v8.0, v9.0, v9.1 and v9.2 in Windows, Unix, IBM i (OS/400) and Linux environments. It operates with Sender, Receiver, Server, Requester, Cluster-Sender, Cluster-Receiver and Server Connection channels of the MQ queue managers.

MQCT is a simple drop-in solution that provides throttling for MQ queue managers. The throttling can be configured for queue manager to queue manager channels or for client application to queue manager channels.

- Queue manager to queue manager throttling means all messages (or bytes) flowing over a channel between 2 queue managers will be throttled.
- $\triangleright$  Client application to queue manager throttling means application-level connection calls, open calls and/or messages (or bytes) flowing between a MQ client application and queue manager will be throttled.

MQCT can be used to throttle the following MQ API calls: MQCONN, MQCONNX, MQOPEN, MQGET, MQPUT and MQPUT1.

The MQCT can be configured as a channel message exit or as a channel send/receive exit.

On AIX, HP-UX, Linux, Solaris and Windows, MQCT can be configured and used with a nondefault installation of MQ in a multi-install MQ environment.

Note: Raspberry Pi is a Linux ARM 32-bit OS (Operating System). Hence, simply follow the Linux 32-bit instructions for installing and using the solution on a Raspberry Pi.

# <span id="page-4-1"></span>**1.2 Executive Summary**

The MQCT solution is an MQ channel exit. It is available for a wide range of platforms: AIX, HP-UX, IBM i, Linux, Solaris and Windows.

Major Features of MQCT:

- $\triangleright$  Easy to set up and configure
- $\triangleright$  No application changes required
- $\triangleright$  Can be configured as either queue manager to queue manager or client application to queue manager solution
- $\triangleright$  For both modes, all message data flowing over a channel can be throttled (controlled)
- $\triangleright$  Standard MQ feature, GET-with-Convert, is supported
- $\triangleright$  Provides high-level logging capability for throttling process

# <span id="page-4-0"></span>**1.3 Context Diagram (Logical View)**

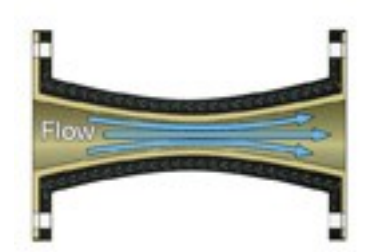

## <span id="page-5-1"></span>**1.4 Prerequisites**

This section details the minimum supported software levels. These prerequisites apply to both client-side and server-side installations of MQ Channel Throttler.

#### <span id="page-5-0"></span>**1.4.1 Operating System**

MQ Channel Throttler can be installed on any of the following supported servers:

#### **1.4.1.1 IBM AIX**

 $\triangleright$  IBM AIX 6L version 6.1 or higher

#### **1.4.1.2 HP-UX IA64**

 $\triangleright$  HP-UX v11.23 or higher

#### **1.4.1.3 IBM i (OS/400)**

 $\triangleright$  IBM i V6R1 or higher

#### **1.4.1.4 Linux x86**

- $\triangleright$  Red Hat Enterprise Linux v5, v6, v7, v8
- $\triangleright$  SUSE Linux Enterprise Server v11, v12, v15

#### **1.4.1.5 Linux x86\_64 (64-bit)**

- $\triangleright$  Red Hat Enterprise Linux v5, v6, v7, v8
- $\triangleright$  SUSE Linux Enterprise Server v11, v12, v15

#### **1.4.1.6 Linux on POWER**

- $\triangleright$  Red Hat Enterprise Linux v5, v6, v7, v8
- $\triangleright$  SUSE Linux Enterprise Server v11, v12, v15

#### **1.4.1.7 Linux on zSeries (64-bit)**

- $\triangleright$  Red Hat Enterprise Linux v5, v6, v7, v8
- $\triangleright$  SUSE Linux Enterprise Server v11, v12, v15

#### **1.4.1.8 Raspberry Pi (Linux ARM 32-bit)**

 $\triangleright$  Raspberry Pi OS v9 or higher

#### **1.4.1.9 Sun Solaris**

- $\geq$  Solaris SPARC v10 & v11
- $\geq$  Solaris x86 64 v10 & v11

#### **1.4.1.10 Windows**

- ▶ Windows 2008, 2012 or 2016 Server (32-bit & 64-bit)
- $\triangleright$  Windows 7, 8, 8.1 or 10 (32-bit & 64-bit)

#### **1.4.2 IBM MQ**

<span id="page-6-2"></span> $\triangleright$  IBM MQ v7.1, v7.5, v8.0, v9.0, v9.1 and v9.2 (32-bit and 64-bit)

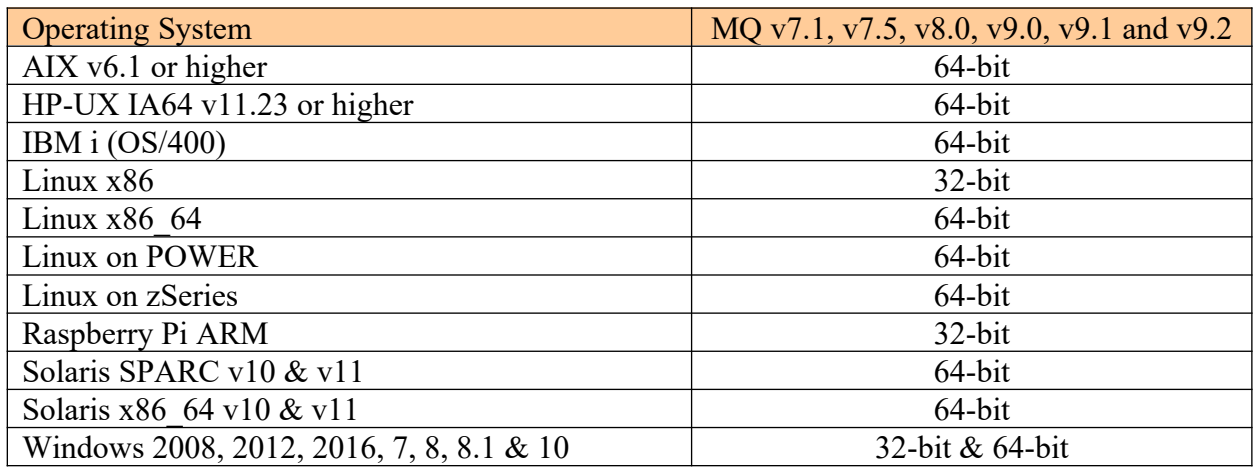

#### <span id="page-6-1"></span>**1.4.3 Windows 32-bit**

The following is the software prerequisite for Windows 32-bit:

• Microsoft Visual C++ 2010 Redistributable Package (x86) https://www.microsoft.com/en-ca/download/details.aspx?id=5555

#### <span id="page-6-0"></span>**1.4.4 Windows 64-bit**

The following is the software prerequisite for Windows 64-bit:

• Microsoft Visual C++ 2010 Redistributable Package  $(x64)$ https://www.microsoft.com/en-ca/download/details.aspx?id=14632